## SwissSys Standings. NATIONAL GIRLS TOURNAMENT OF CHAMPIONS

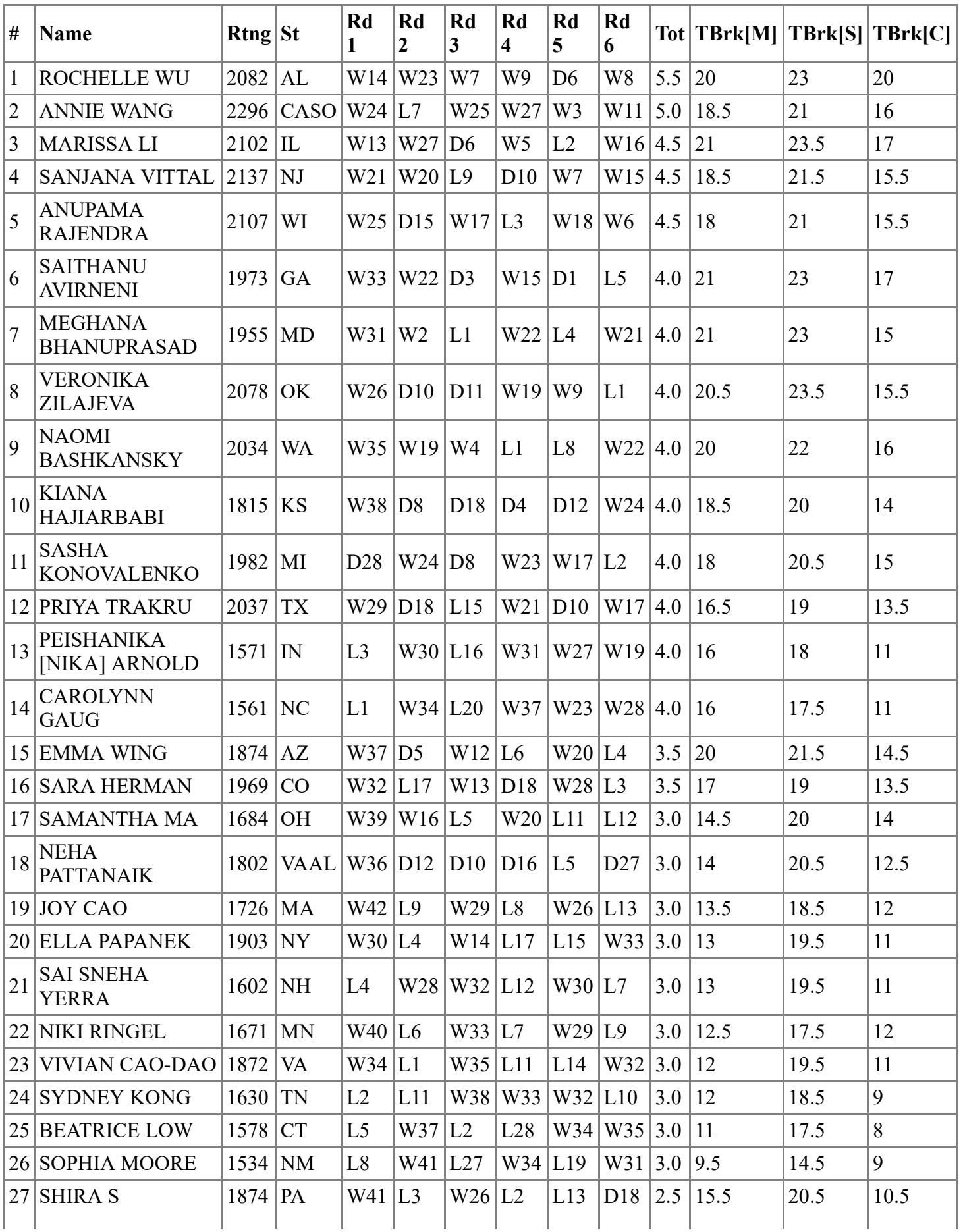

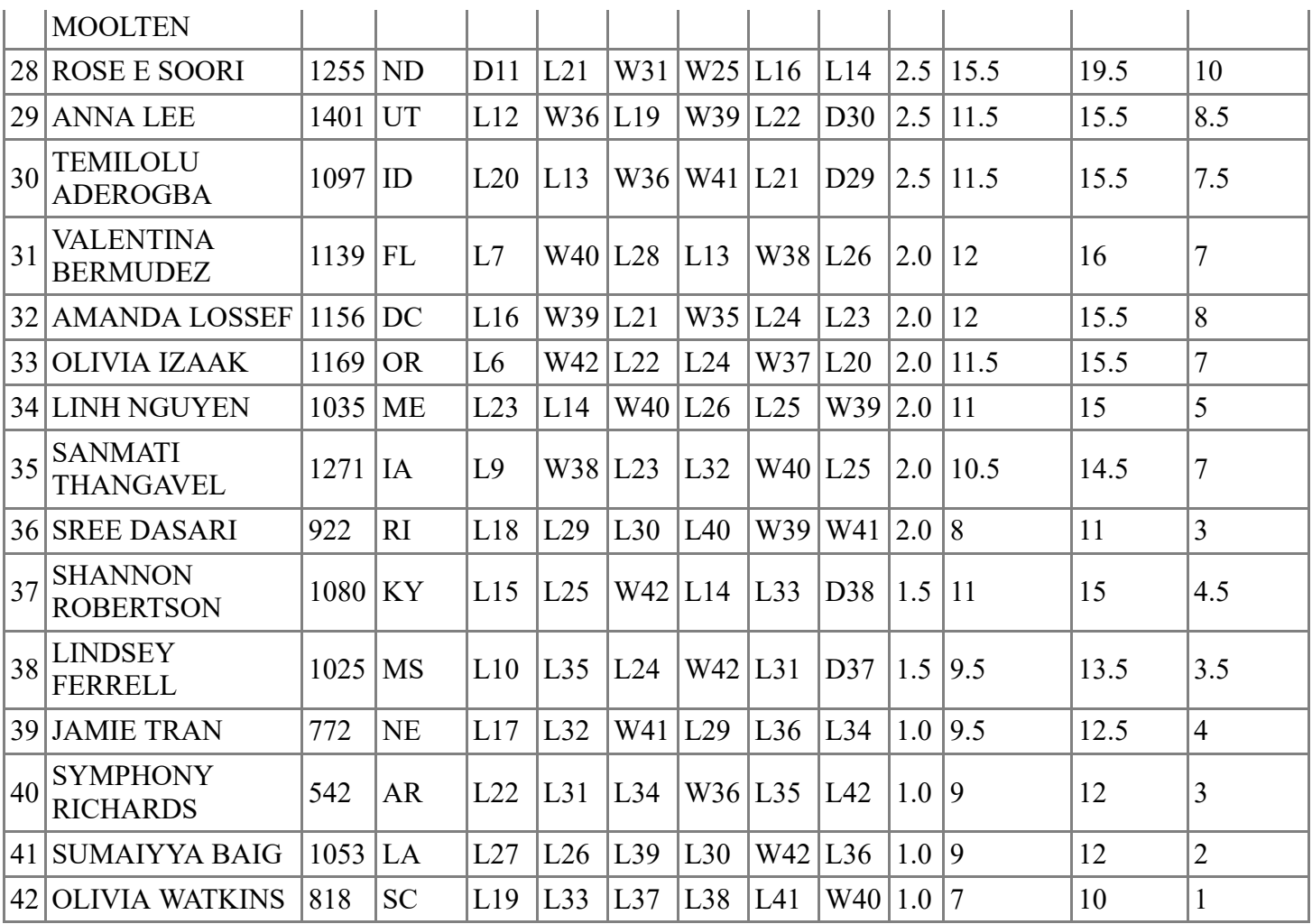